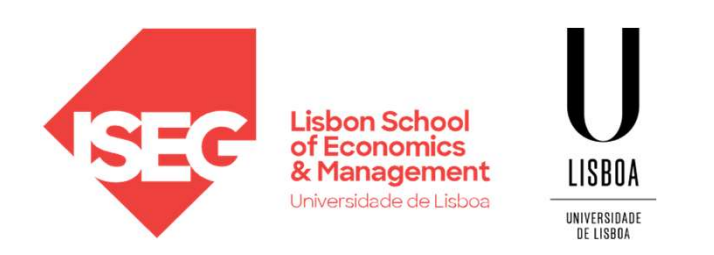

#### Carlos J. Costa, PhD

#### PYTHON BASICS

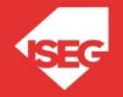

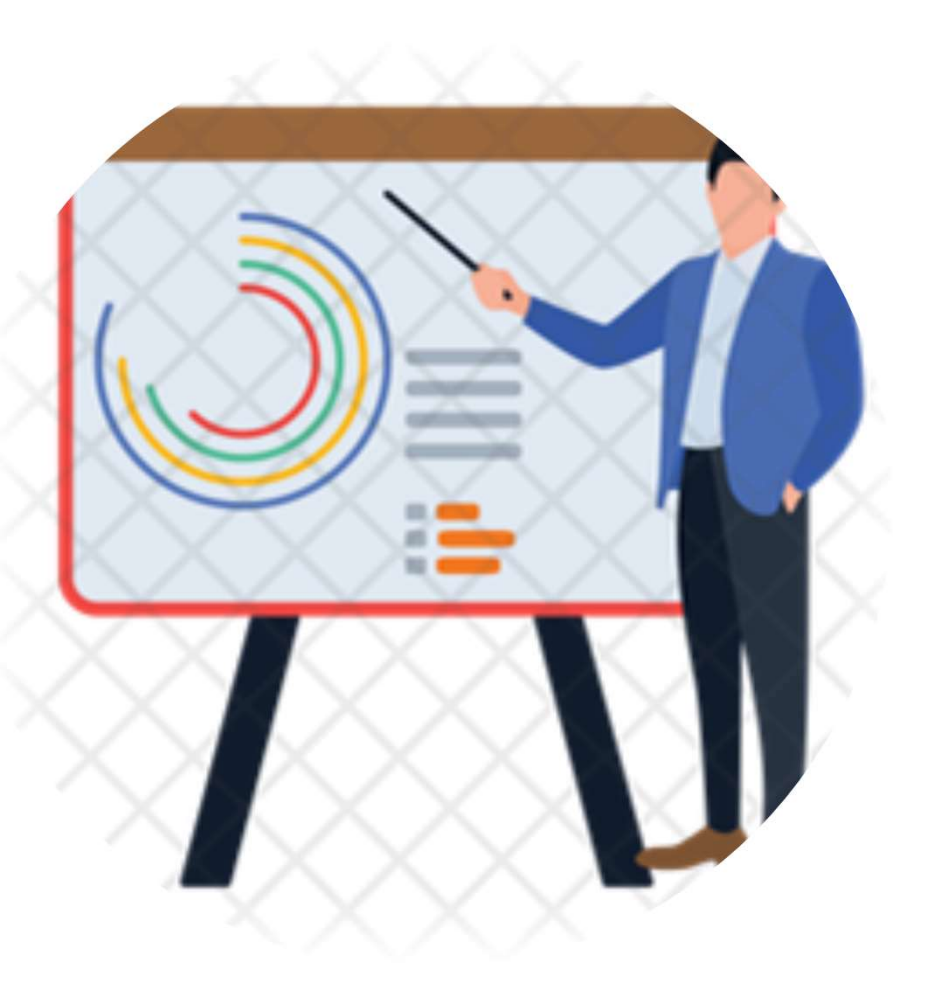

## Index Index<br>• Learning Objectives<br>• First Program<br>• Types

- 
- 
- 
- Index<br>• Learning Objectives<br>• First Program<br>• Types<br>• Expression and variables Index<br>• Learning Objectives<br>• First Program<br>• Types<br>• Expression and variables<br>• String Operations Index<br>• Learning Objectives<br>• First Program<br>• Types<br>• Expression and variables<br>• String Operations<br>• Exercises Index<br>• Learning Objectives<br>• First Program<br>• Types<br>• Expression and variables<br>• String Operations<br>• Exercises • Learning Objectives<br>• First Program<br>• Types<br>• Expression and variables<br>• String Operations<br>• Exercises
- 
- 

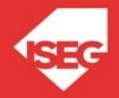

### Learning Objectives Learning Objectives Learning Objectives<br>• Understand how to interact with a<br>program<br>• Know the main basic data types<br>• Know how do create and manipulate<br>variables Learning Objectives<br>• Understand how to interact with a<br>• Frogram<br>• Know the main basic data types<br>• Know how do create and manipulate<br>• Vse String Operations

- program
- 
- variables • Understand how to interact with a<br>program<br>• Know the main basic data types<br>• Know how do create and manipulate<br>variables<br>• Use String Operations
- 

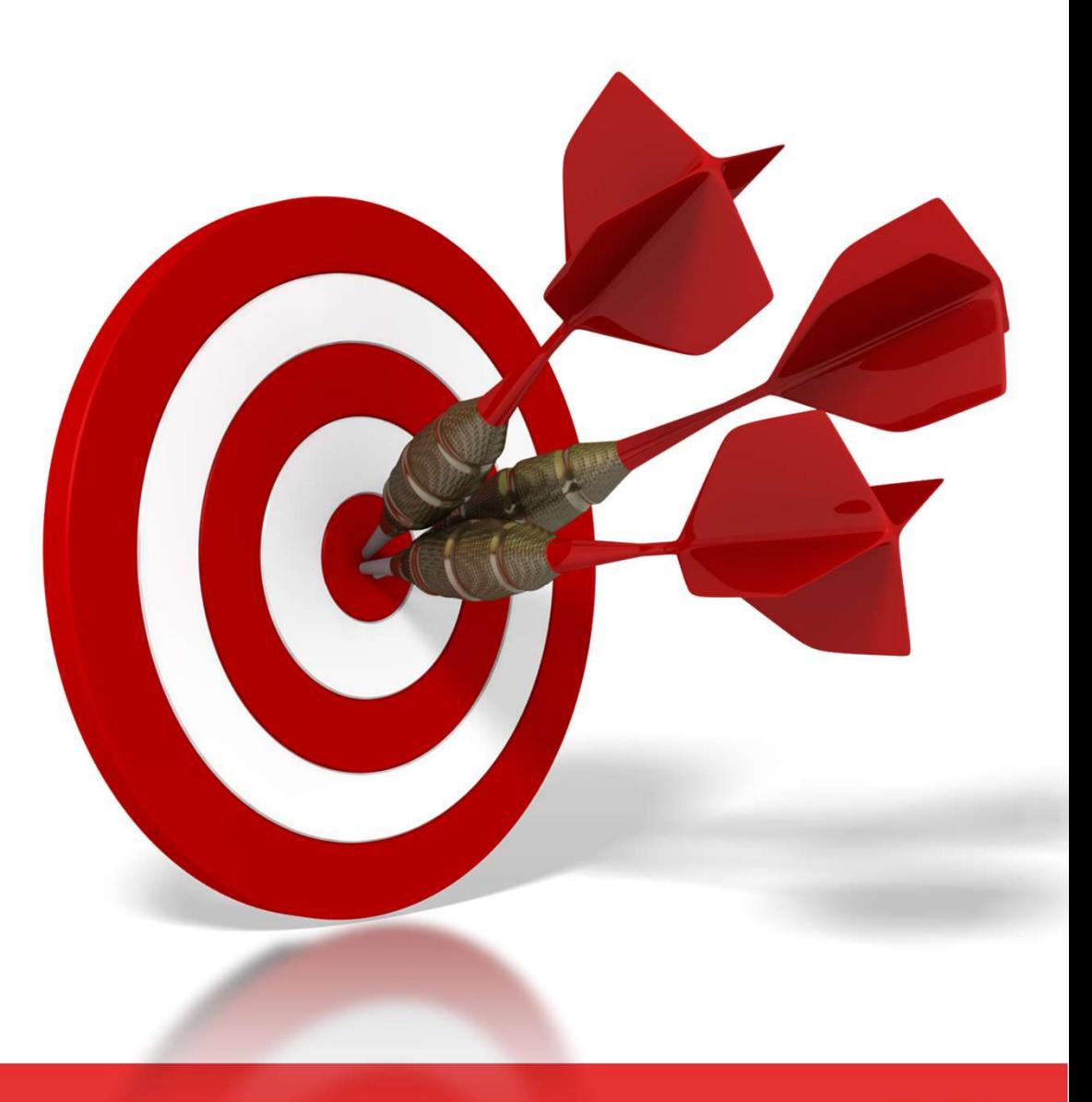

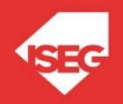

## A Simple Program A Simpl<br>• Code:<br>Print("Hello! I am here!") A S1mp<br>
• Code:<br>
• Result<br>
• Result

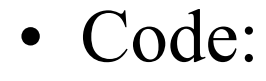

Hello! I am here!

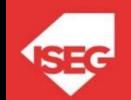

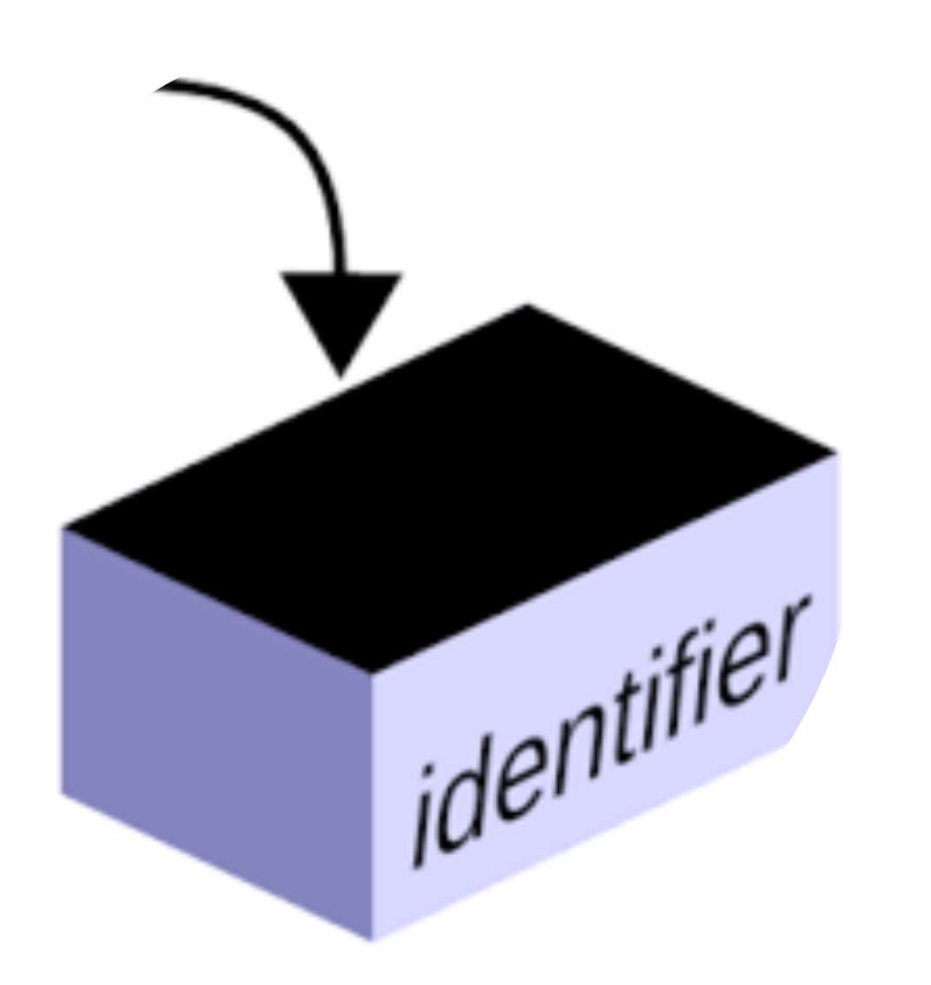

#### Variables

- Variables<br>• One of the most powerful features of a<br>programming language is the ability to<br>manipulate variables. programming language is the ability to manipulate variables. Variables<br>• One of the most powerful features of a<br>programming language is the ability to<br>manipulate variables.<br>• A variable is a name that refers to a value.<br>• Variable is a space memory used to store<br>values • One of the most powerful features of a<br>programming language is the ability to<br>manipulate variables.<br>• A variable is a name that refers to a value.<br>• Variable is a space memory used to store<br>values
- 
- values

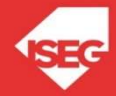

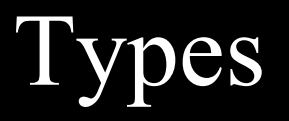

- Integer<br>• Float<br>• Float • Integer<br>• Float<br>• String
- 
- 
- Integer<br>• Float<br>• String<br>• Boolean • Integer<br>• Float<br>• String<br>• Boolean
- Float & Company Float String • Integrate of China Prince of China Prince of China Prince of China Prince of China Prince of China Prince of China Prince of China Prince of China Prince of China Prince of China Prince of China Prince of China Prince of • Boolean Photoshop Contracts and Contracts and Contracts and Contracts and
- 
- 

Carlos J. Costa (ISEG) 2021/22 7

ypes

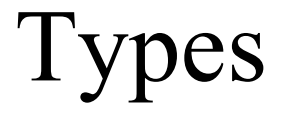

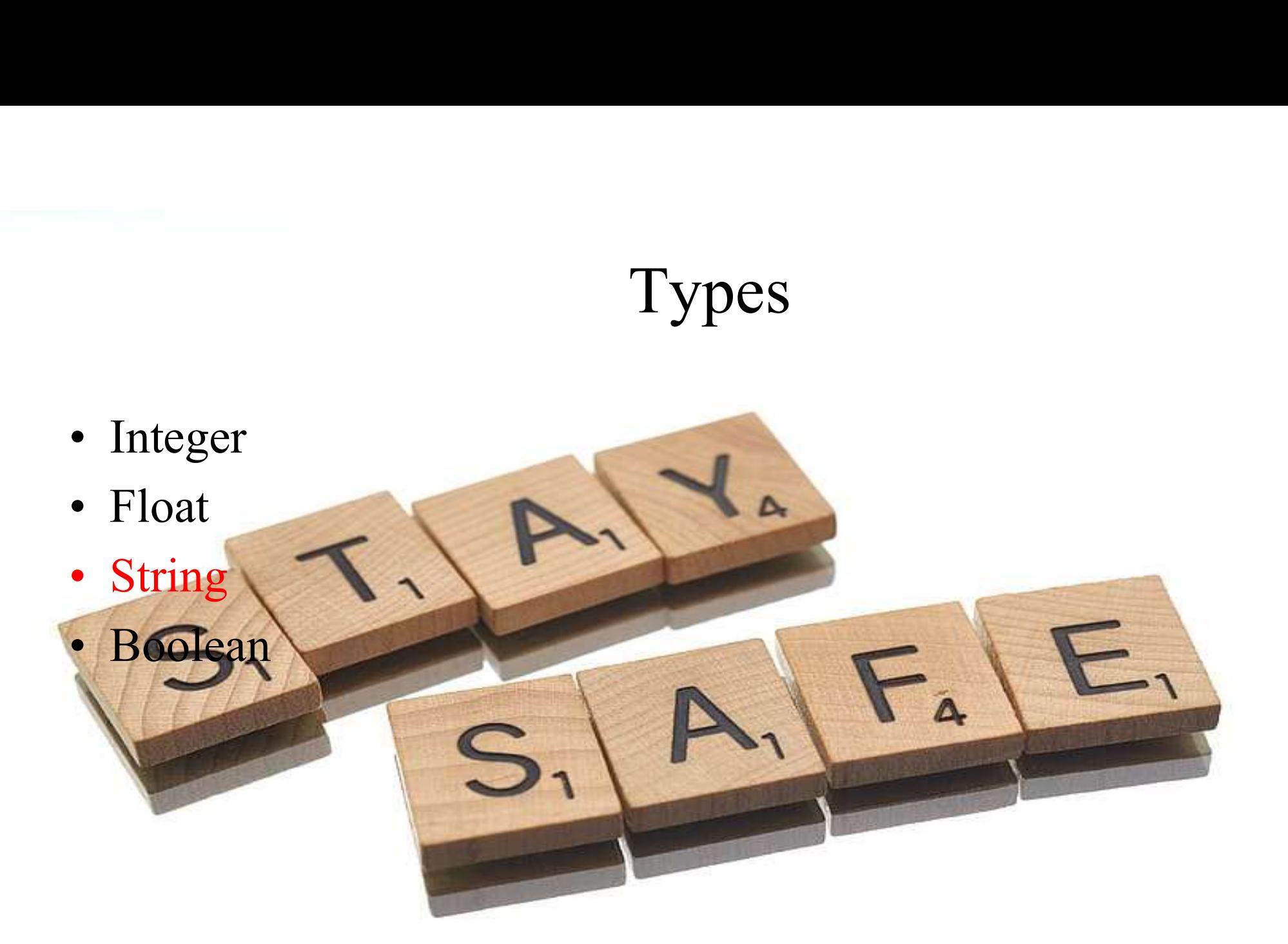

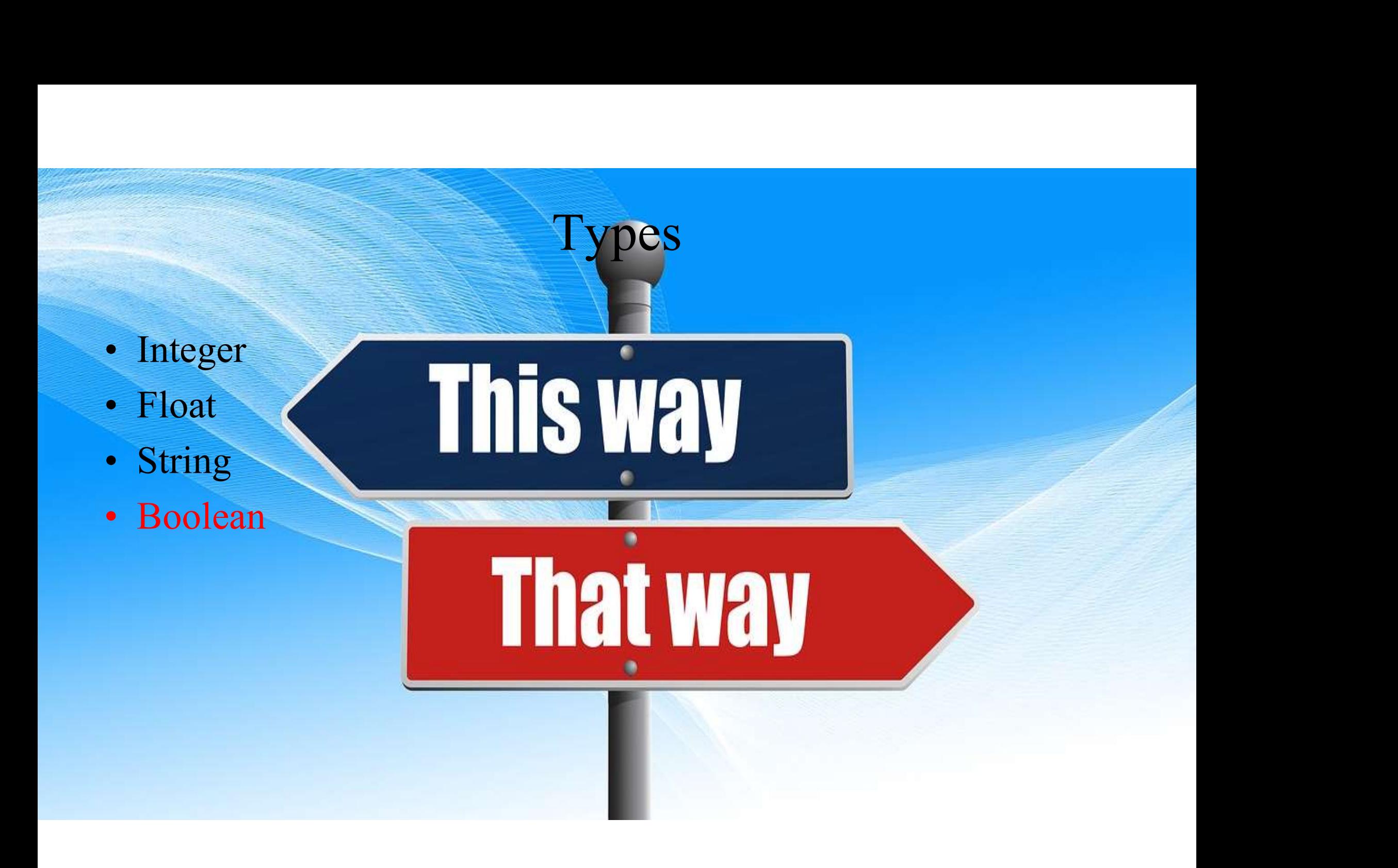

#### Statement

- Statement<br>• A statement is an instruction that the Python interpreter can<br>execute. execute. • A statement is an instruction that the Python execute.<br>• Example of statements: print and assignment
- 

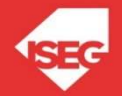

Operator Operators are special symbols that represent computations like addition and multiplication.

> The values the operator uses are called operands.

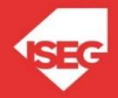

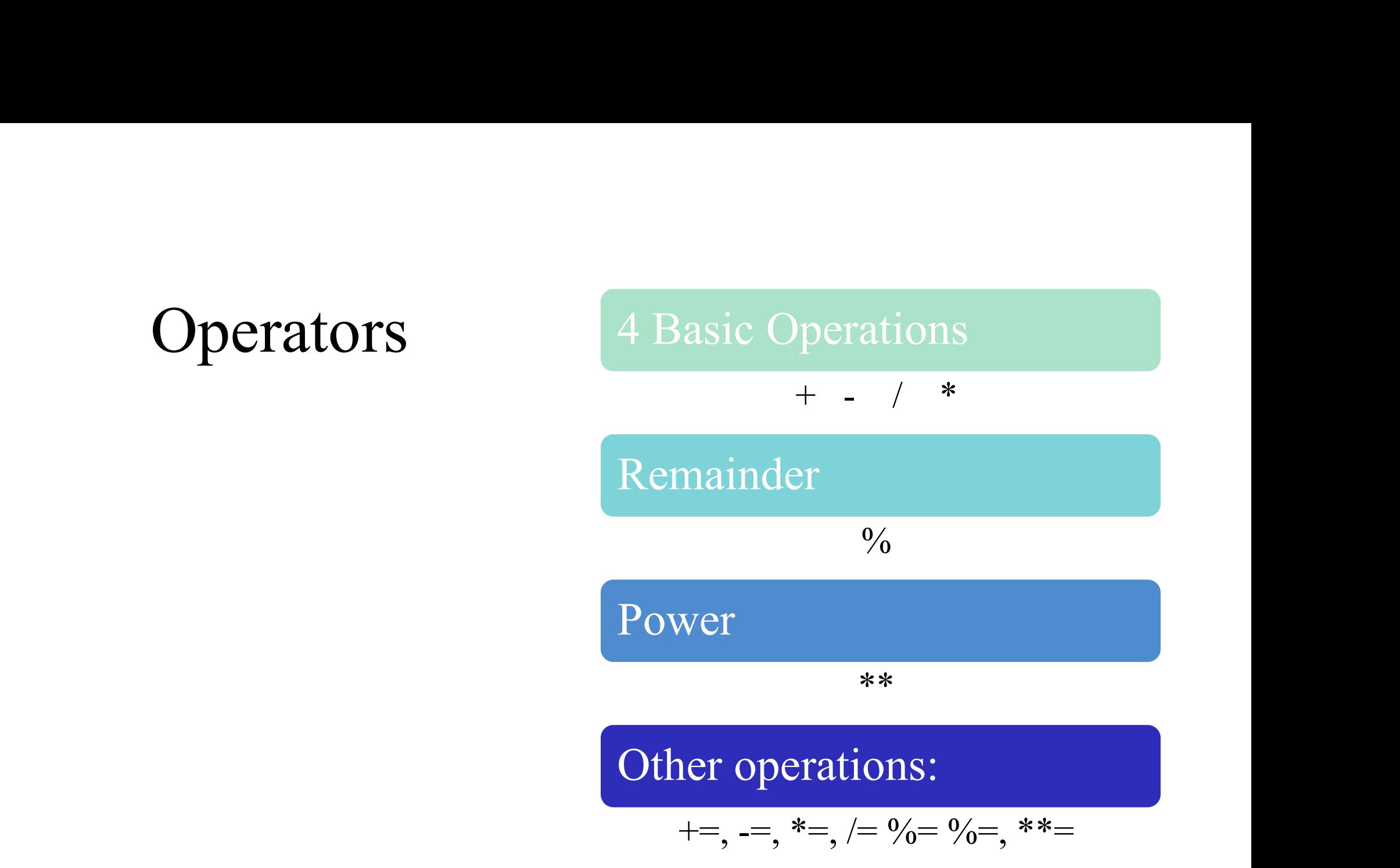

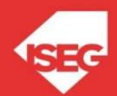

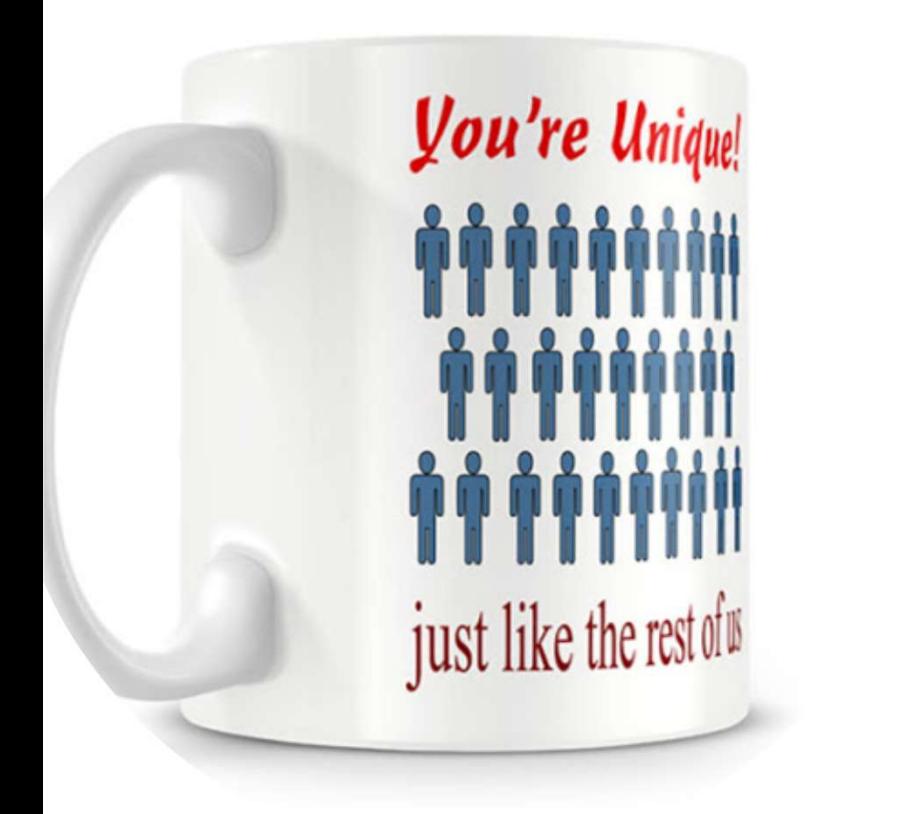

#### Conditional expressions and Comparison operations

- Conditional Expression:  $4 > 2$
- Comparison operations
	- >  $\prec$ 
		- ==
		- $\Leftrightarrow$ , !=
	- $>=$
	- $\leq$ is

in

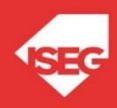

#### Logical and setting Operators

• Logical operators: And

Or

Not

• Setting operator:

=

### $= 5$ A B  $C = A = B$

Carlos J. Costa (ISEG)

#### Input and Output Functions

• There are two built-in functions in Python for getting keyboard input:

> n = raw\_input("Please enter your name: ")  $print(n)$ n = input("Enter a numerical expression: ") print (n)

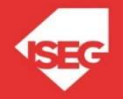

- Substitution: % Example: print ("Today is %02d/%02d/%03d" % (26, 2, 2019))
- Concatenation
	- +
- Data type

Type(variable)

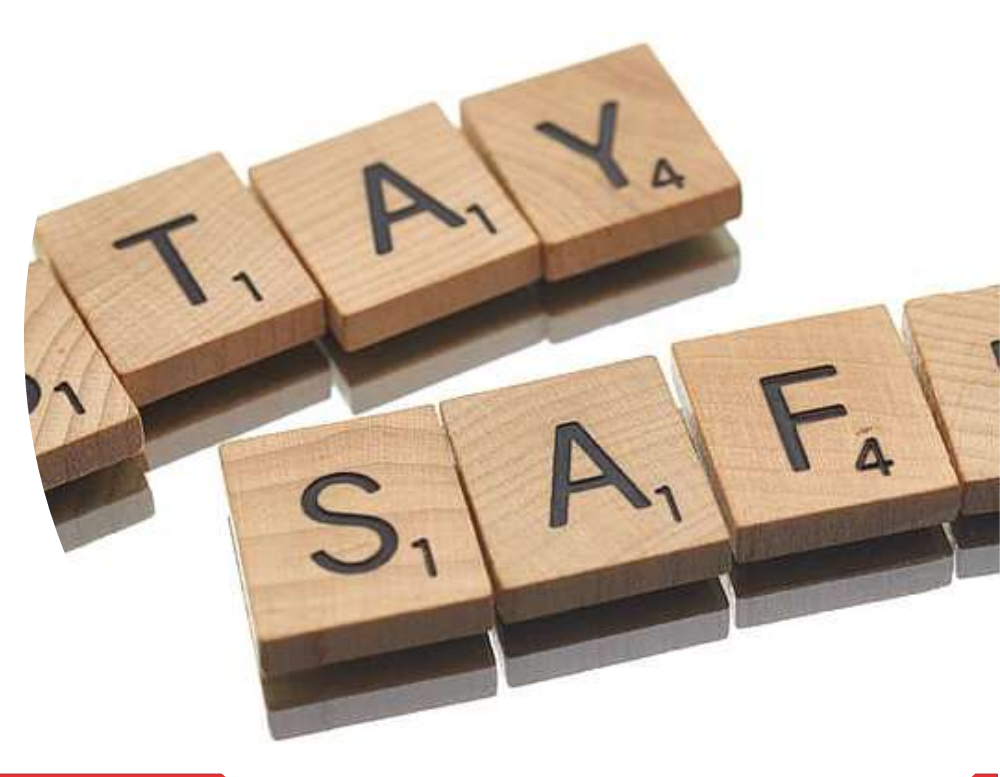

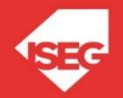

Carlos J. Costa (ISEG)

What is the type of n?

n = input("Enter a numerical expression: ") print (n)

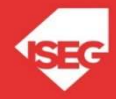

• What is the type of n?

n = input("Enter a numerical expression: ") print (n) floatNumber=float(n) intNumber=int(n)

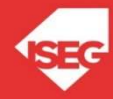

- length of a string in characters len(a)
- Lower

a.lower()

- Upper
	- a.upper()
- Delete space
	- a.strip()
- Replace characters in a string a.replace("M", "B")

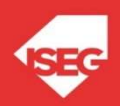

#### Comments

external lines<br>
Several lines<br>
...

 $\bullet$   $\bullet$   $\bullet$ 

#### Comment

 $\bullet$   $\bullet$   $\bullet$ 

# comment

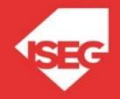

#### Exercises

- Exercises<br>• Calculate the interest earn by an investor that<br>invested a capital of 200 during 3 years with an<br>interest rate of 3%. (simple interest)<br>• Capital that an investor obtained after investing a invested a capital of 200 during 3 years with an interest rate of 3%. (simple interest)
- EXETCISES<br>• Calculate the interest earn by an investor that<br>invested a capital of 200 during 3 years with an<br>interest rate of 3%. (simple interest)<br>• Capital that an investor obtained after investing a<br>capital of 200 durin capital of 200 during 3 years with an interest rate of 3%. (Compound interest) • Calculate the interest earn by an investor that<br>invested a capital of 200 during 3 years with an<br>interest rate of 3%. (simple interest)<br>• Capital that an investor obtained after investing a<br>capital of 200 during 3 years • Calculate the interest earn by an investor that<br>invested a capital of 200 during 3 years with an<br>interest rate of 3%. (simple interest)<br>• Capital that an investor obtained after investing a<br>capital of 200 during 3 years
- 
- 

### KR. OP

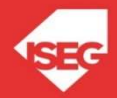

Carlos J. Costa (ISEG)

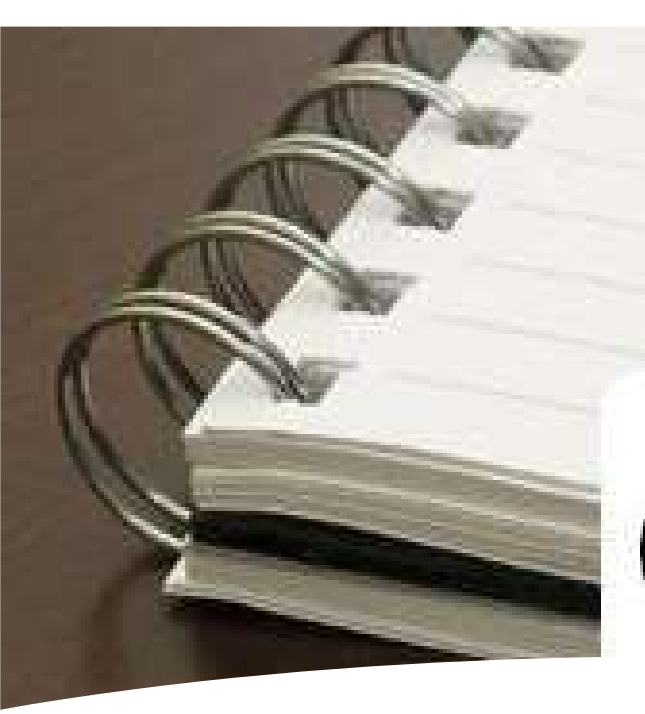

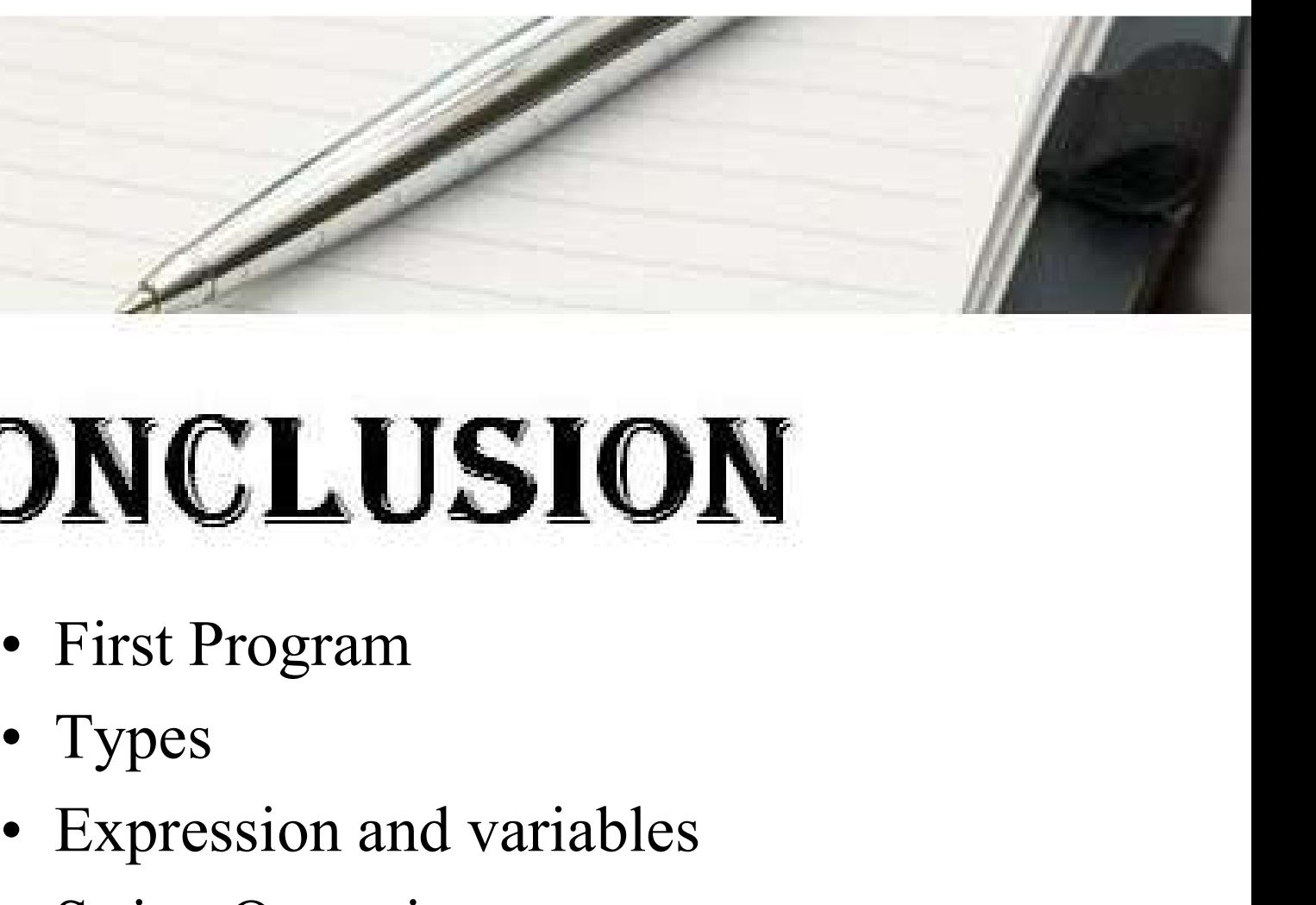

# **DNCLUSION**<br>• First Program<br>• Types<br>• Expression and variables<br>• String Operations **DNCLUSION**<br>• First Program<br>• Types<br>• Expression and variables<br>• String Operations

- 
- 
- 
- 

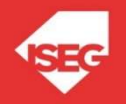